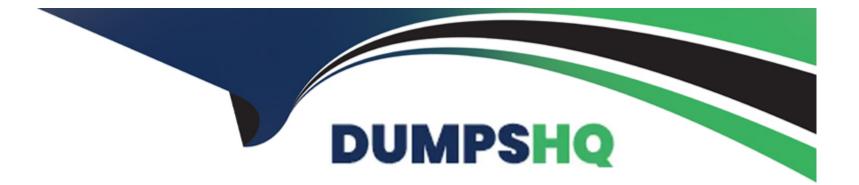

# **Free Questions for CCDAK by dumpshq**

# Shared by Lowe on 15-04-2024

**For More Free Questions and Preparation Resources** 

**Check the Links on Last Page** 

## **Question 1**

#### **Question Type:** MultipleChoice

What is true about partitions? (select two)

#### **Options:**

- A- A broker can have a partition and its replica on its disk
- B- You cannot have more partitions than the number of brokers in your cluster
- C- A broker can have different partitions numbers for the same topic on its disk
- D- Only out of sync replicas are replicas, the remaining partitions that are in sync are also leader
- E- A partition has one replica that is a leader, while the other replicas are followers

| Answer: |  |  |
|---------|--|--|
| C, E    |  |  |

#### **Explanation:**

Only one of the replicas is elected as partition leader. And a broker can definitely hold many partitions from the same topic on its disk, try creating a topic with 12 partitions on one broker!

## **Question 2**

#### **Question Type:** MultipleChoice

To transform data from a Kafka topic to another one, I should use

#### **Options:**

#### A- Kafka Connect Sink

B- Kafka Connect Source

C- Consumer + Producer

**D-** Kafka Streams

#### **Answer:**

D

### Explanation:

Kafka Streams is a library for building streaming applications, specifically applications that transform input Kafka topics into output Kafka topics

# **Question 3**

#### **Question Type:** MultipleChoice

There are 3 producers writing to a topic with 5 partitions. There are 10 consumers consuming from the topic as part of the same group. How many consumers will remain idle?

| Options:     |  |  |  |
|--------------|--|--|--|
| <b>A-</b> 10 |  |  |  |
| <b>B-</b> 3  |  |  |  |
| C- None      |  |  |  |
| <b>D-</b> 5  |  |  |  |

#### Answer:

D

#### **Explanation:**

One consumer per partition assignment will keep 5 consumers idle.

### **Question 4**

#### **Question Type:** MultipleChoice

Select the Kafka Streams joins that are always windowed joins.

#### **Options:**

- A- KStream-KStream join
- B- KTable-KTable join
- C- KStream-GlobalKTable
- D- KStream-KTable join

#### Answer:

#### **Explanation:**

Seehttps://docs.confluent.io/current/streams/developer-guide/dsl-api.html#joining

### **Question 5**

#### **Question Type:** MultipleChoice

StreamsBuilder builder = new StreamsBuilder();

```
KStream textLines = builder.stream("word-count-input");
```

```
KTable wordCounts = textLines
```

```
.mapValues(textLine -> textLine.toLowerCase())
```

```
.flatMapValues(textLine -> Arrays.asList(textLine.split("\W+")))
```

```
.selectKey((key, word) -> word)
```

```
.groupByKey()
```

.count(Materialized.as("Counts"));

wordCounts.toStream().to("word-count-output", Produced.with(Serdes.String(), Serdes.Long()));

builder.build();

What is an adequate topic configuration for the topic word-count-output?

#### **Options:**

A- max.message.bytes=10000000

- B- cleanup.policy=delete
- **C-** compression.type=lz4
- D- cleanup.policy=compact

#### Answer:

D

#### **Explanation:**

Result is aggregated into a table with key as the unique word and value its frequency. We have to enable log compaction for this topic to align the topic's cleanup policy with KTable semantics.

## **Question 6**

#### **Question Type:** MultipleChoice

What is returned by a producer.send() call in the Java API?

#### **Options:**

- A- Future<ProducerRecord> object
- B- A Boolean indicating if the call succeeded
- C- Future<RecordMetadata> object
- D- Unit

#### Answer:

С

#### **Explanation:**

Seehttps://kafka.apache.org/21/javadoc/org/apache/kafka/clients/producer/KafkaProducer.html

### **To Get Premium Files for CCDAK Visit**

https://www.p2pexams.com/products/ccdak

For More Free Questions Visit

https://www.p2pexams.com/confluent/pdf/ccdak

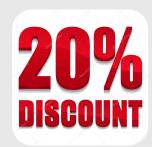